## TD  $200$

# 12

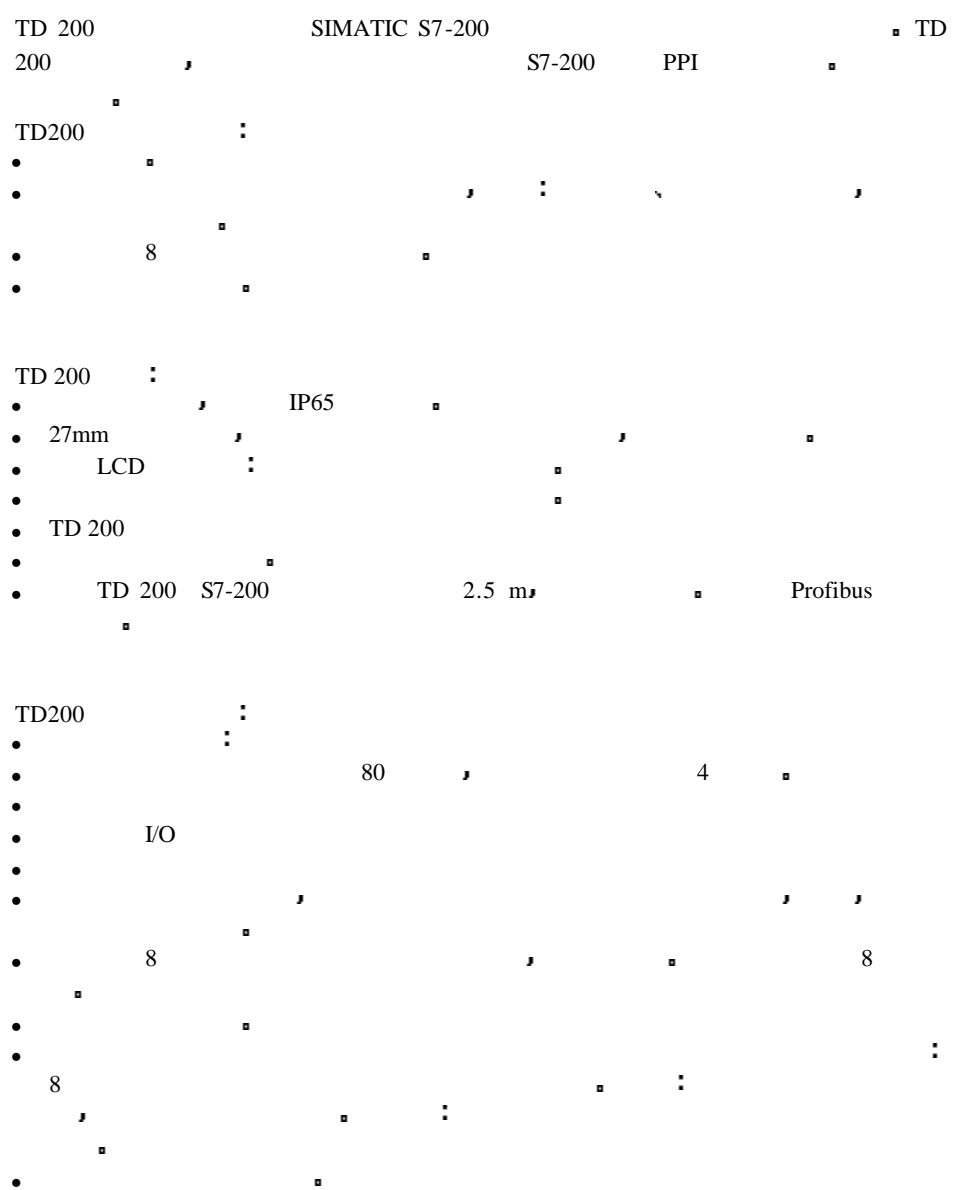

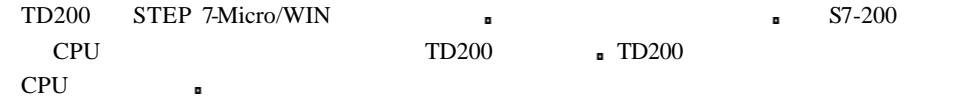

#### TD 200

 $TD200$  $TD200$  ,

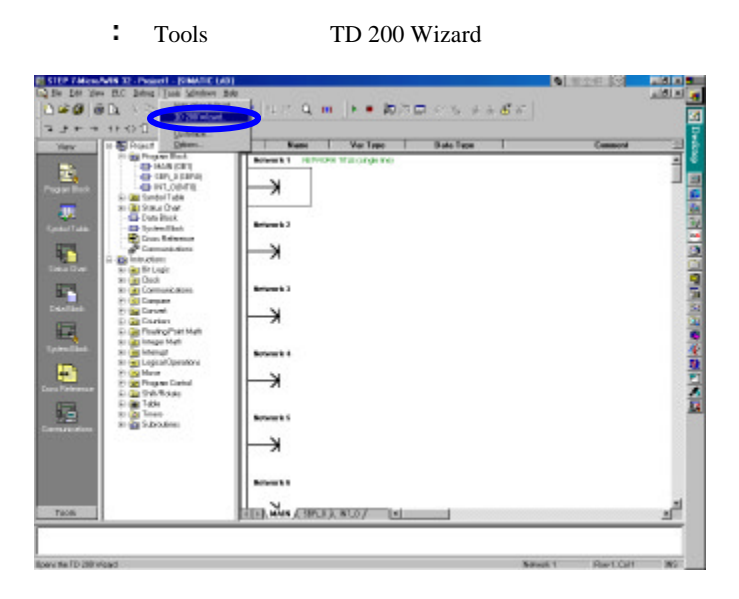

步骤二 点击Next

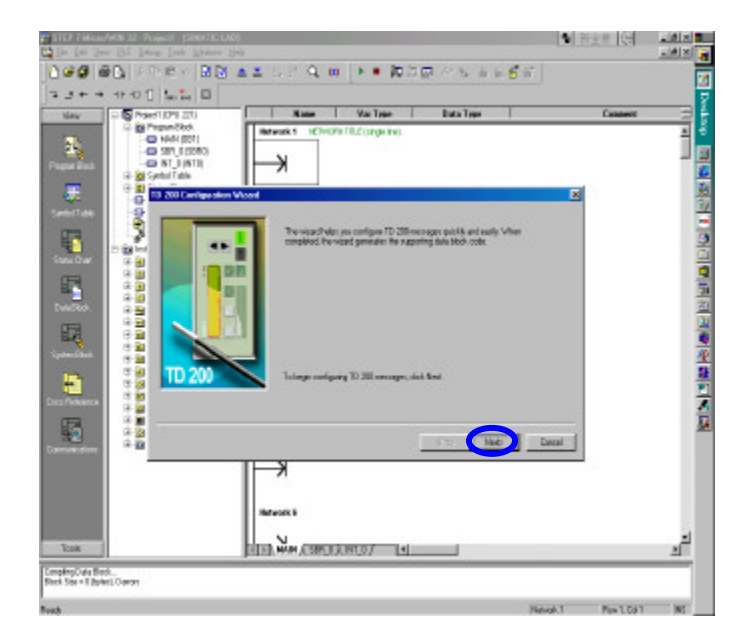

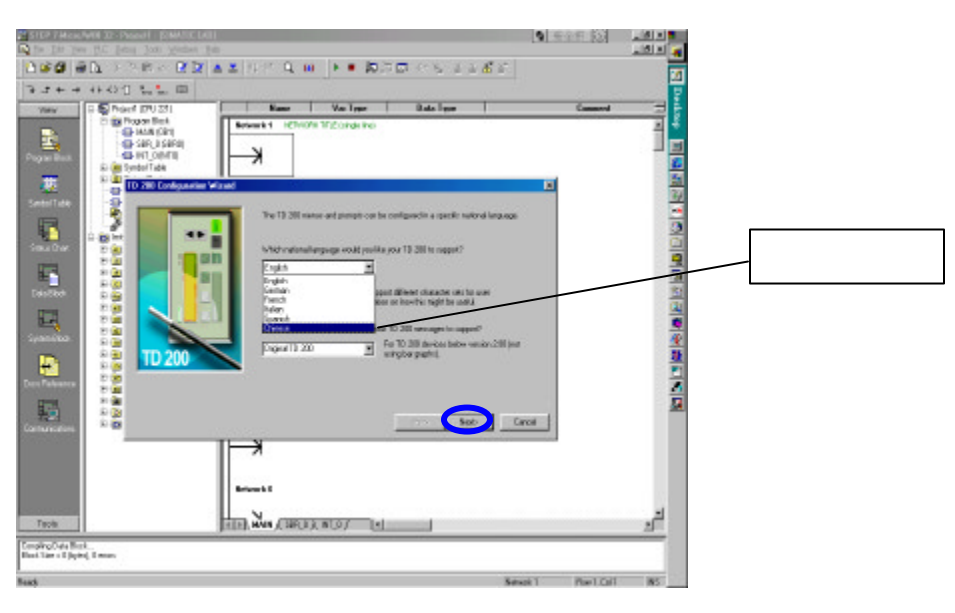

### : Chinese , Next

• Simplified Chinese \* Next

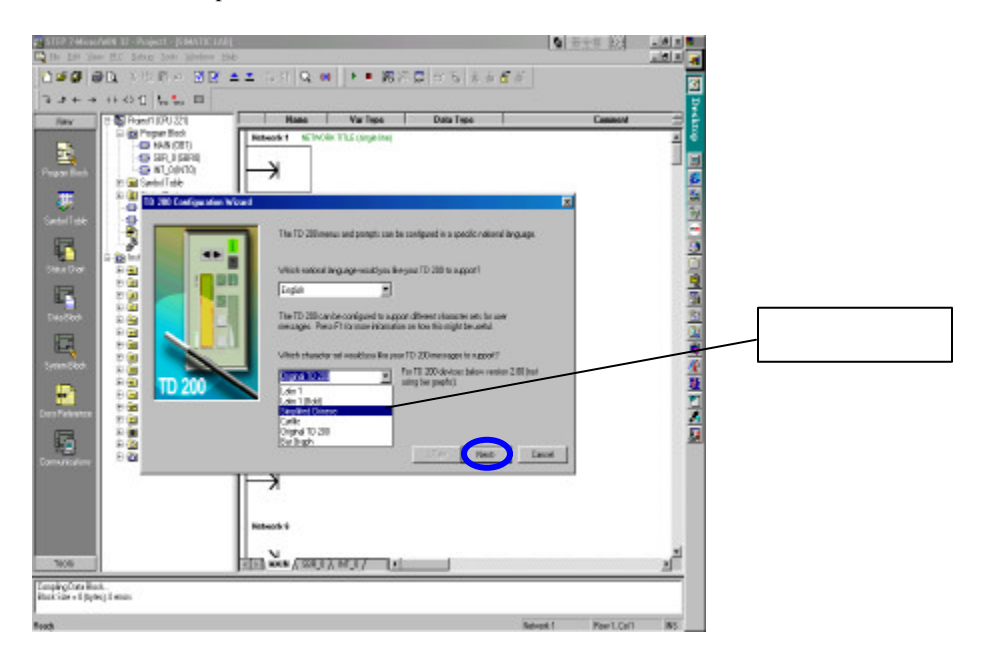

 $\blacksquare$ 

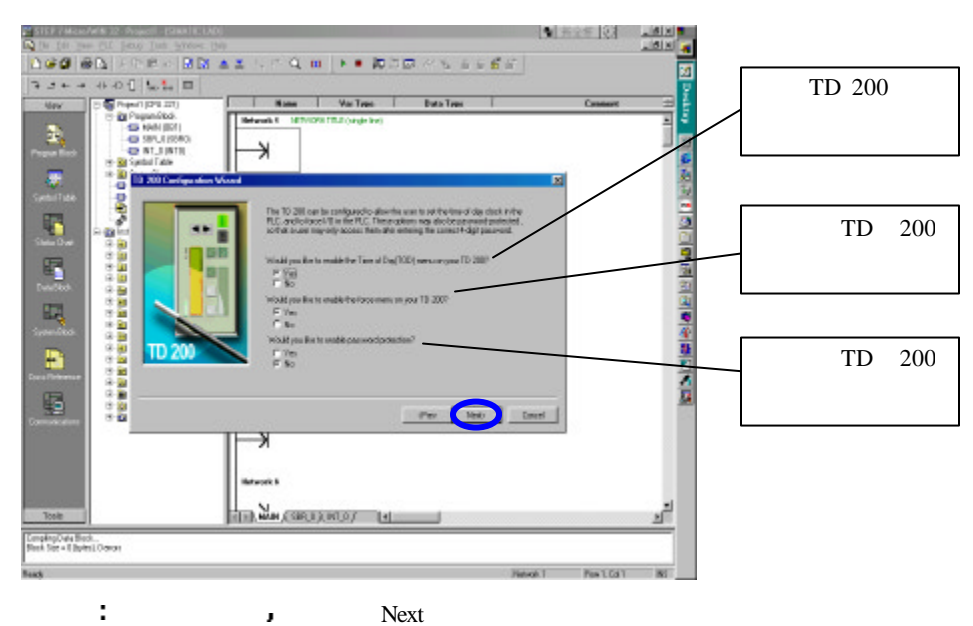

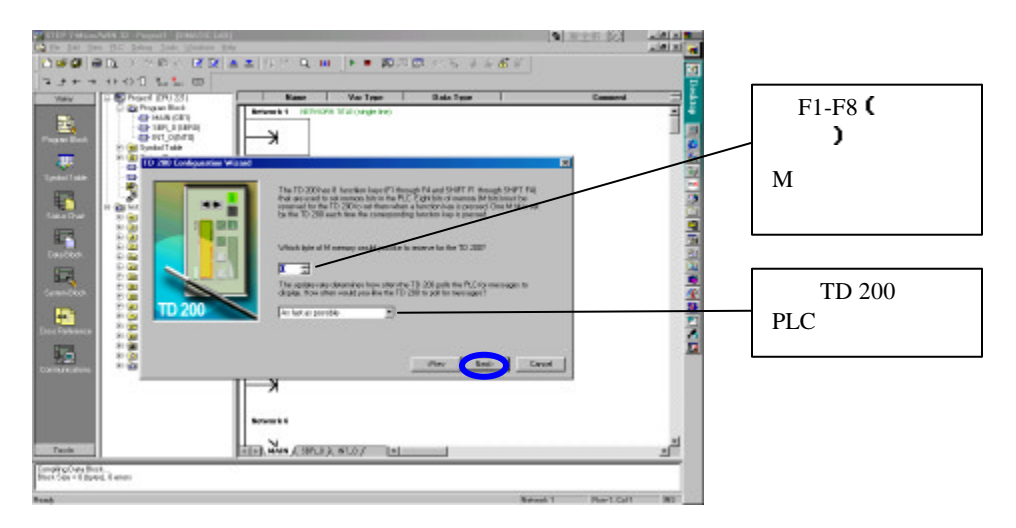

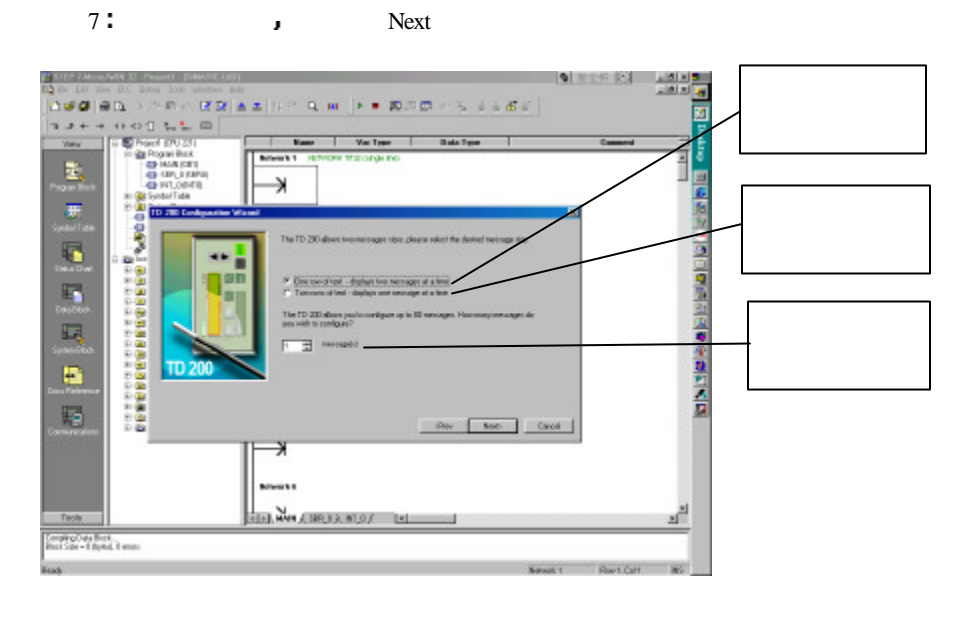

8 **B** Next

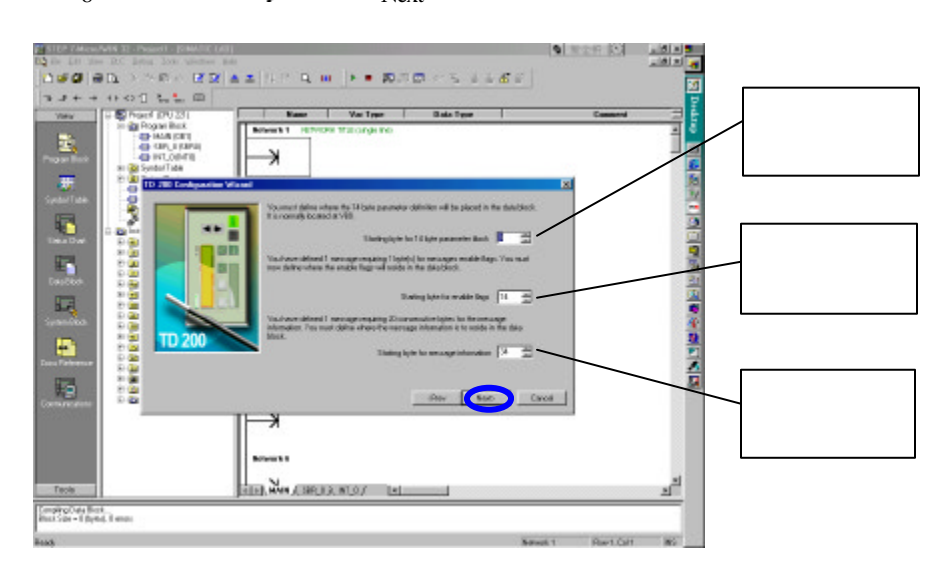

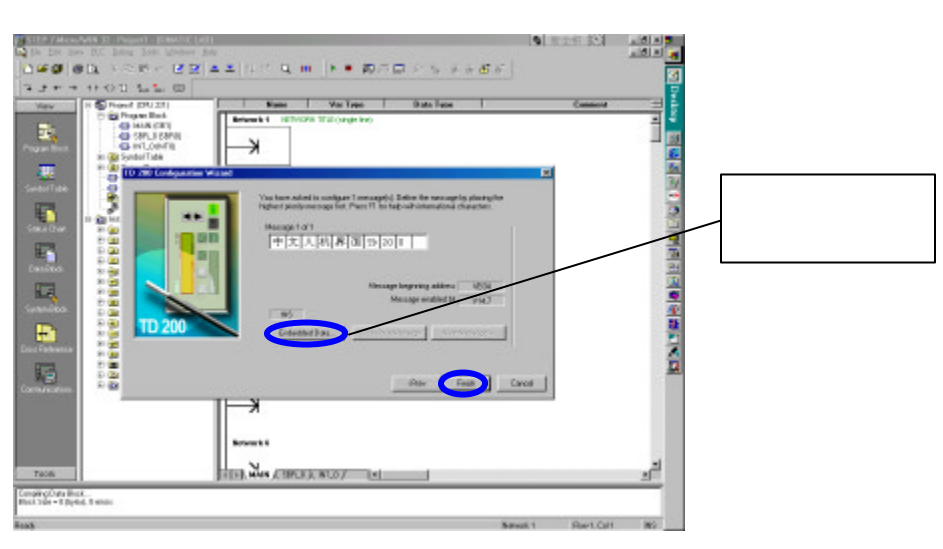

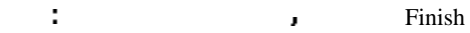

 $: TD200$  DB

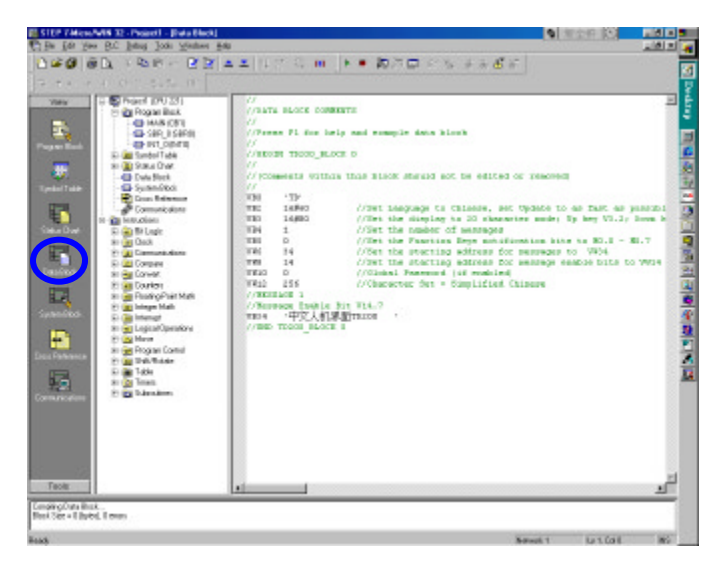

#### DB the contract of the contract of the contract of the contract of the contract of the contract of the contract of the contract of the contract of the contract of the contract of the contract of the contract of the contra

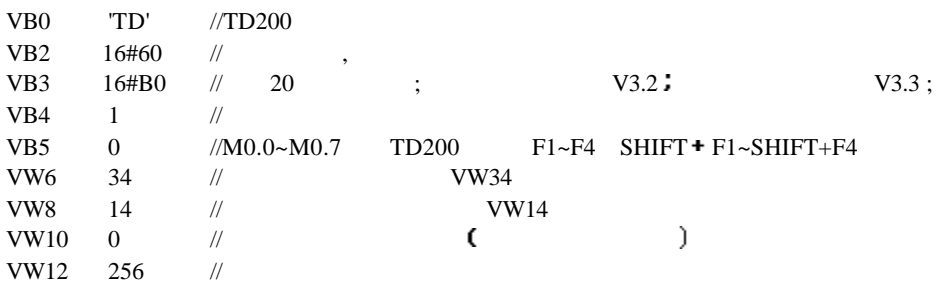